# REPLACE関数

# **指定された文字列を別の文字列に置き換える**

◥

#### **◇機能**

置換対象における置換前の文字列を、指定された文字列で置き換えます。

## **◇構文**

REPLACE(置換対象値,置換前の文字列,置換後の文字列)

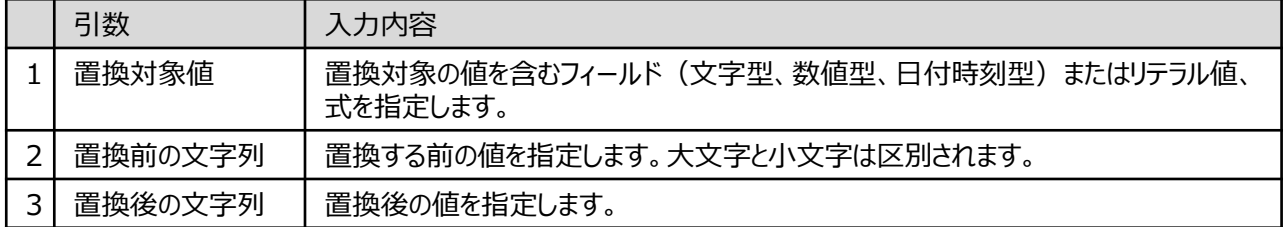

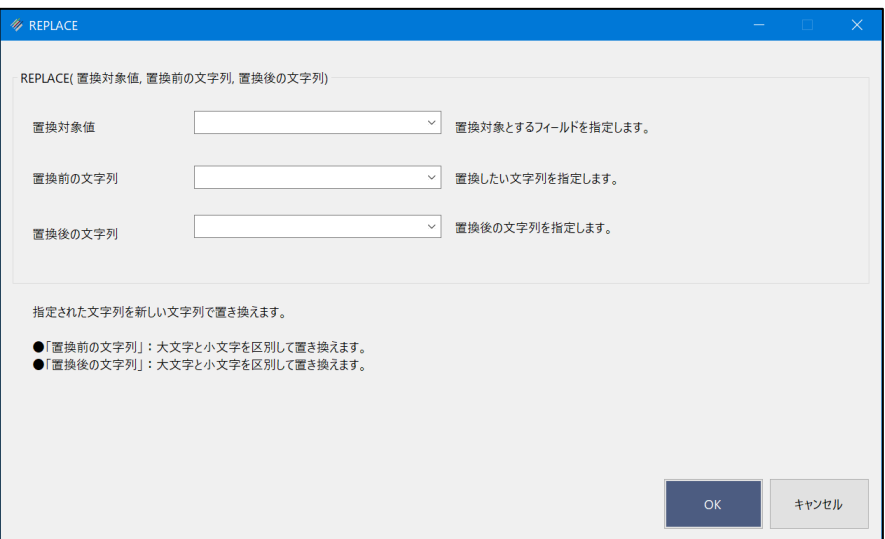

### **◇戻り値のデータ型**

文字型

#### **◇処理の例**

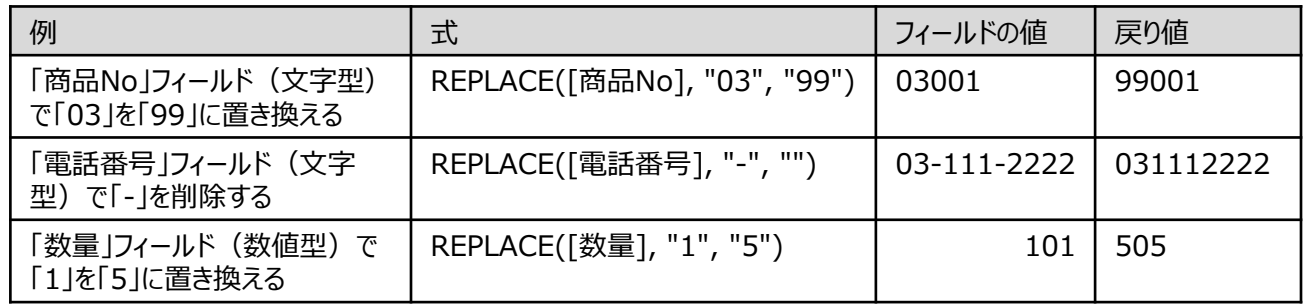